Espace pédagogique de l'académie de Poitiers > Collège Ferdinand Clovis Pin > Espace parents > Orientation <https://etab.ac-poitiers.fr/coll-fcpin-poitiers/spip.php?article749> - Auteur : Jérôme Souesme, webmestre

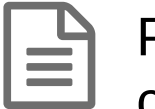

## Procédure d'affectation après la 3ème : consultation des offres de formation et saisie des

publié le 30/04/2023 - mis à jour le 30/08/2023

## voeux

A l'attention des familles des élèves de 3ème :

Vous pouvez formuler vos vœux d'AFFECTATION précis (jusqu'à 10 vœux pour l'Académie et 5 hors académie) pour votre enfant directement par les téléservices à la rubrique AFFECTATION et non ORIENTATION par le lien <https://teleservices.education.gouv.fr/> **jusqu'au 30 mai 2023**

Si vous faites des vœux hors académie, veuillez en informer rapidement le professeur principal car cela relève également d'une saisie faite par vous et le collège sur les sites des autres académies.

Une fois connectés vous pourrez rechercher les différentes formations proposées et à partir de lundi 09 mai saisir les vœux.

Important : pour les élèves qui candidatent à :

- une section [européenne](https://etab.ac-poitiers.fr/coll-fcpin-poitiers/sites/coll-fcpin-poitiers/IMG/pdf/fiche-candidature-section-europeenne-2gt-2023.pdf)
- un [enseignement](https://etab.ac-poitiers.fr/coll-fcpin-poitiers/sites/coll-fcpin-poitiers/IMG/pdf/fiche-candidature-eo-artistique-2023.pdf) optionnel artistique
- [l'enseignement](https://etab.ac-poitiers.fr/coll-fcpin-poitiers/sites/coll-fcpin-poitiers/IMG/pdf/fiche-candidature-eo-lca-2023.pdf) optionnel Langue et culture de l'Antiquité
- un [enseignement](https://etab.ac-poitiers.fr/coll-fcpin-poitiers/sites/coll-fcpin-poitiers/IMG/pdf/fiche-candidature-eo-technologique-2023.pdf) optionnel technologique
- un [enseignement](https://etab.ac-poitiers.fr/coll-fcpin-poitiers/sites/coll-fcpin-poitiers/IMG/pdf/fiche-candidature-eo-lvc-rares-2023.pdf) optionnel "Langues vivantes rares" : chinois japonais portugais italien russe

il faudra remplir une fiche de candidature à part et produire les pièces complémentaires.

Ces fiches peuvent être imprimées (cliquez sur les précedents liens) ou demandées aux professeurs principaux. Ces demandes, une fois remplies par les équipes du collèges et après l'avis du chef d'établissement doivent **parvenir dans les lycées demandés avant le 30 mai**.

Attention : pour **les sections binationales**, les fiches de [demandes](https://etab.ac-poitiers.fr/coll-fcpin-poitiers/sites/coll-fcpin-poitiers/IMG/pdf/section-binationale-2023.pdf) doivent parvenir au lycée complétées par nos soins **avant le 17 mai**. Si l'option demandées n'est pas enseignée dans le lycée de secteur dont dépend votre enfant il faudra également remplir le formulaire de dérogation ("assouplissement de la carte scolaire") en cochant le motif "Élève suivant un parcours scolaire particulier :".

Si vous souhaitez faire une demande d'entrée en 2de générale et technologique des lycées publics de l'Éducation nationale **hors carte scolaire,** vous devez impérativement remplir le **formulaire ASSOUPLISSEMENT DE LA CARTE SCOLAIRE (dérogation)**, cette demande devra être envoyée par le collège **avant le 5 juin**.

**Pour connaître votre lycée de secteur**, [c'est](https://etab.ac-poitiers.fr/coll-fcpin-poitiers/spip.php?article650) ici ...

Vous trouverez ici les documents qui ont été distribués :

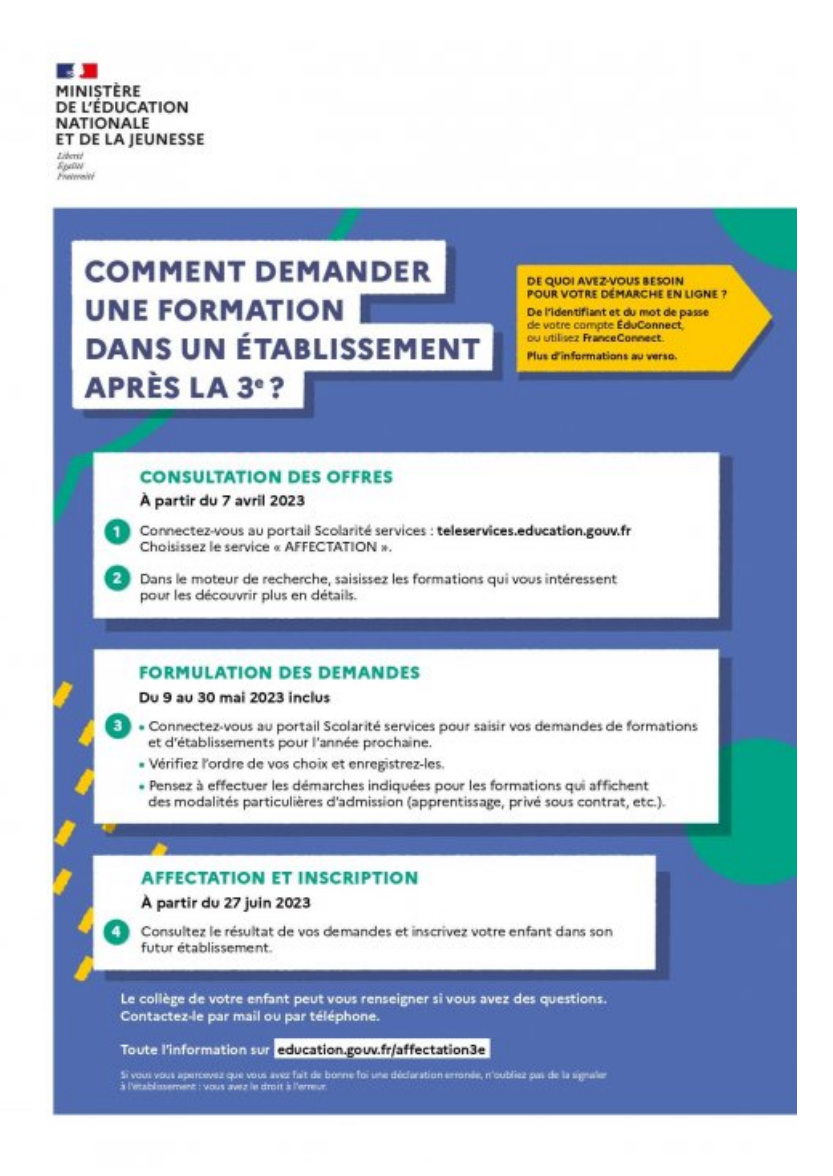

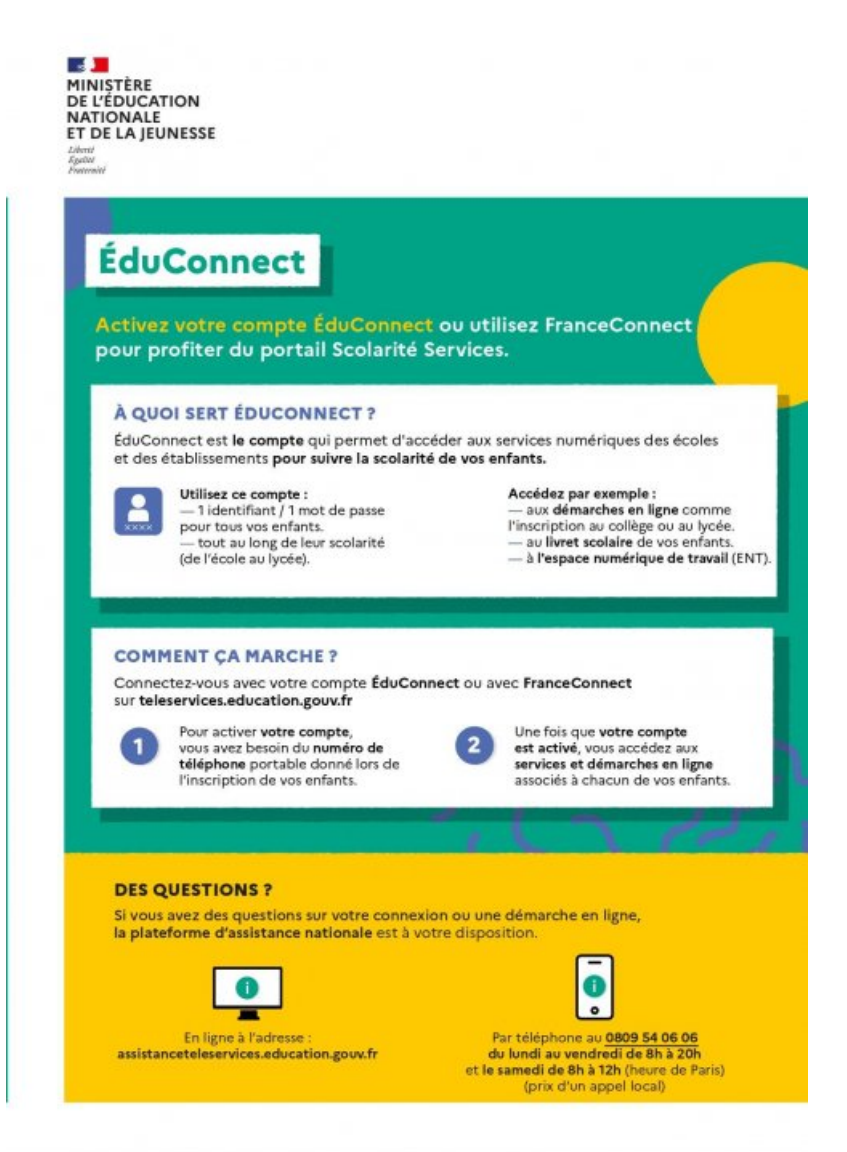

**E COMMENT DEMANDER UNE FORMATION DANS UN [ÉTABLISSEMENT](https://etab.ac-poitiers.fr/coll-fcpin-poitiers/sites/coll-fcpin-poitiers/IMG/pdf/2023_flyers-sla-3e.pdf) APRÈS LA 3e ? (PDF de 5.6 Mo)** 

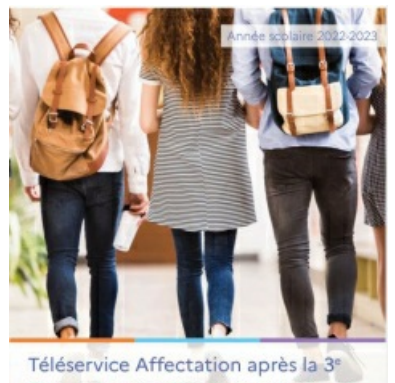

Consultation des offres de formation, s des demandes et consultation des résultats

**E** Téléservice Affectation après la 3e [Consultation](https://etab.ac-poitiers.fr/coll-fcpin-poitiers/sites/coll-fcpin-poitiers/IMG/pdf/2022-2023_guide_service-en-ligne_affectation_3e.pdf) des offres de formation, saisie des demandes et consultation des résultats (PDF de 4.2 Mo)

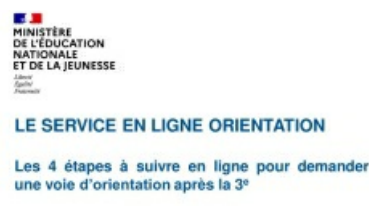

LE SERVICE EN LIGNE [ORIENTATION](https://etab.ac-poitiers.fr/coll-fcpin-poitiers/sites/coll-fcpin-poitiers/IMG/pdf/presentation_orientation_en-ligne_3e_phase-definitive2023.pdf) Les 4 étapes à suivre en ligne pour demander une voie d'orientation après la 3e (PDF de 854.5 ko)

## Documents joints

П

- **B** [fiche-candidature-section-europeenne-2gt-2023](https://etab.ac-poitiers.fr/coll-fcpin-poitiers/sites/coll-fcpin-poitiers/IMG/pdf/fiche-candidature-section-europeenne-2gt-2023.pdf) (PDF de 401.7 ko)
- **Fiche-candidature-eo-technologique-2023 (PDF de 346.3 ko)**
- **Fiche-candidature-eo-lvc-rares-2023 (PDF de 351.7 ko)**
- **Fiche-candidature-eo-lca-2023 (PDF de 336.7 ko)**
- **Fiche-candidature-eo-artistique-2023 (PDF de 349.3 ko)**
- **B** [assouplissement-carte-scolaire-2023](https://etab.ac-poitiers.fr/coll-fcpin-poitiers/sites/coll-fcpin-poitiers/IMG/pdf/assouplissement-carte-scolaire-2023.pdf) (PDF de 389.2 ko)

**Académie**

**de Poitiers** Avertissement : ce document est la reprise au format pdf d'un article proposé sur l'espace pédagogique de l'académie de Poitiers. Il ne peut en aucun cas être proposé au téléchargement ou à la consultation depuis un autre site.